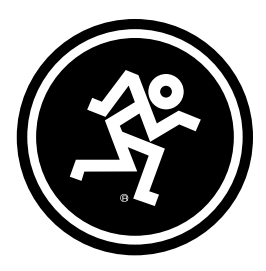

# EM-91CU

USB Condenser Microphone

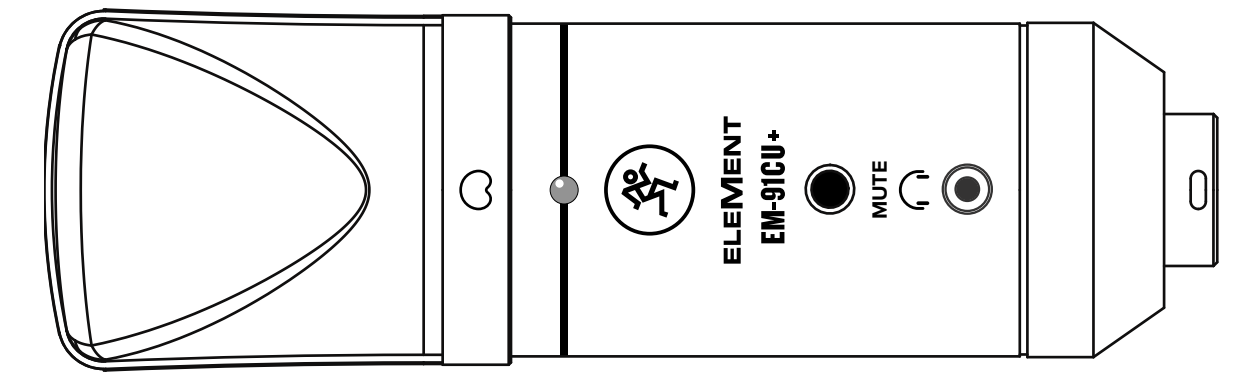

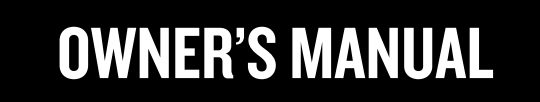

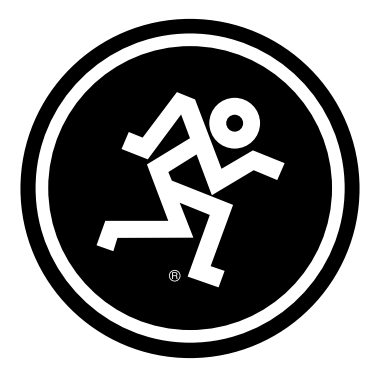

# www.mackie.com

### IMPORTANT SAFETY INSTRUCTIONS

- 1. Read, follow, and keep these instructions. Heed all warnings.
- 2. Do not expose the microphone to extreme cold or heat.
- 3. Do not expose the microphone to rain, use it in water, or in damp or wet conditions.
- 4. Do not expose the microphone to any excessive dust and other foreign particles.
- 5. Keep the microphone clean by washing outside with a dry cloth.
- 6. Keep the microphone in the case when not in use.
- 7. Never attempt to disassemble the microphone.
- 8. Mackie cannot be held responsible for any damage caused by improper use or modifications of the microphone.
- 9. Exposure to extremely high noise levels may cause permanent hearing loss. Individuals vary considerably in susceptibility to noise-induced hearing loss, but nearly everyone will lose some hearing if exposed to sufficiently intense noise for a period of time. The U.S. Government's Occupational Safety and Health Administration (OSHA) has specified the permissible noise level exposures shown in the chart. According to OSHA, any exposure in excess of these permissible limits could result in some hearing loss:
- 10. This device complies with part 15 of the FCC rules for the U.S. and the ICES-003 for Canada. Operation is subject to the following two conditions: (1) this device may not cause harmful interference, and (2) this device must accept any interference received, including interference that may cause undesired operation.

contact your local city office, waste authority, or your household waste disposal service.

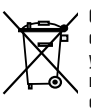

Correct disposal of this product: This symbol indicates that this product should not be disposed of with your household waste, according to the WEEE directive (2012/19/EU) and your national law. This product should be handed over to an authorized collection site for recycling waste electrical and electronic equipment (EEE). Improper handling of this type of waste could have a possible negative impact on the environment and human health due to potentially hazardous substances that are generally associated with EEE. At the same time, your cooperation in the correct disposal of this product will contribute to the effective usage of natural resources. For more information about where you can drop off your waste equipment for recycling, please

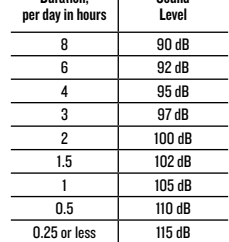

**Sound** 

Duration,

## LIMITED WARRANTY Please keep your sales receipt in a safe place.

This Limited Product Warranty ("Product Warranty") is provided by LOUD Audio, LLC. ("LOUD") and is applicable to products purchased in the United States or Canada through a LOUD-authorized reseller or dealer. The Product Warranty will not extend to anyone other than the original purchaser of the product (hereinafter, "Customer," "you" or "your").

For products purchased outside the U.S. or Canada, please visit www.mackie.com to find contact information for your local distributor, and information on any warranty coverage provided by the distributor in your local market.

LOUD warrants to Customer that the product will be free from defects in materials and workmanship under normal use during the Warranty Period. If the product fails to conform to the warranty then LOUD or its authorized service representative will at its option, either repair or replace any such nonconforming product, provided that Customer gives notice of the noncompliance within the Warranty Period to the Company at: www.mackie.com or by calling LOUD technical support at 1.800.898.3211 (toll-free in the U.S. and Canada) during normal business hours Pacific Time, excluding weekends or LOUD holidays. Please retain the original dated sales receipt as evidence of the date of purchase. You will need it to obtain any warranty service.

For full terms and conditions, as well as the specific duration of the Warranty for this product, please visit www.mackie.com.

The Product Warranty, together with your invoice or receipt, and the terms and conditions located at www.mackie.com constitutes the entire agreement, and supersedes any and all prior agreements between LOUD and Customer related to the subject matter hereof. No amendment, modification or waiver of any of the provisions of this Product Warranty will be valid unless set forth in a written instrument signed by the party to be bound thereby.

## FEATURES

#### EFFORTLESS SETUP, INCREDIBLE SOUND

- Great for content creation, live streaming, online meetings, and more
- Plug and play design, no drivers or software needed
- Standard USB connection
- Onboard Mute
- Headphone output

#### PROFESSIONAL DESIGN INSIDE AND OUT

- Low-noise circuitry
- Studio-grade components
- Built-Like-a-Tank™ construction for years of reliability

#### CARDIOID POLAR PATTERN

• Rejects peripheral noise to keep your recordings and streams crystal clear

#### INCLUDED SOFTWARE

- Pro Tools® | First and Waveform™ OEM professional software and plugin packages included
- The Musician Collection for ProTools | First includes 23 plugins like BBD Delay, Eleven Lite, 304E EQ, and 304C Compressor
- The DAW Essentials™ Bundle for Waveform OEM includes 16 powerful plugins like Equaliser, Compressor, Reverber8, and Limiter

## SAMPLE RATE: UP TO 16-BIT / 96KHZ

#### INCLUDED ACCESSORIES

- Shock mount
- 

## INTRODUCTION

The EleMent Series EM-91CU+ USB Condenser Microphone takes the great sound and build quality of the EM-91CU and adds even more useful features.

With an onboard Mute and headphone output, it is even easier to get the perfect take and get silent on the fly. And with up to 16-Bit / 96kHz recording quality, you can really step up your studio game.

Get recording fast with included Pro Tools® | First and Waveform™ professional software. With incredible sound and built-like-a-tank construction, the EM-91CU+ USB Condenser Microphone is ready to take your sound to the next level.

## SYSTEM REQUIREMENTS

## PC

WINDOWS XP PRO, XP HOME, VISTA, 7, 8, 10 USB 1.1 / 2.0 (64 MB RAM MINIMUM)

## MAC.

## MAC OSX (10.1.11 OR HIGHER) USB 1.1 / 2.0 (64 MB RAM MINIMUM)

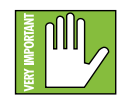

If you are experiencing a sample rate mismatch within a DAW, please make sure the sample rate on the operating system matches what's set in the DAW. Visit [Mackie.com/elementusb](http://Mackie.com/elementusb) for step-by-step instructions.

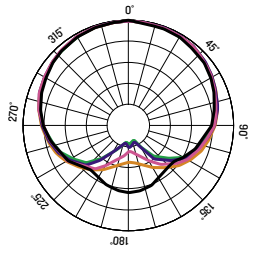

## SUPER-DIRECTIONAL @1 kHz **FREQUENCY RESPONSE GRAPH**

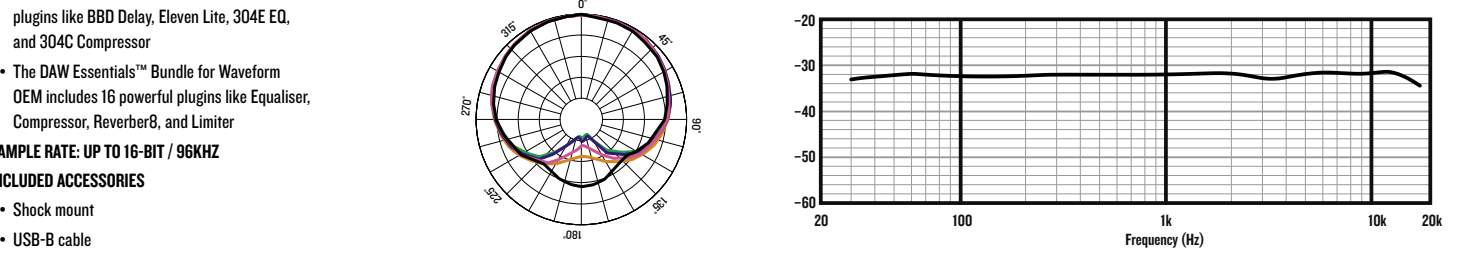

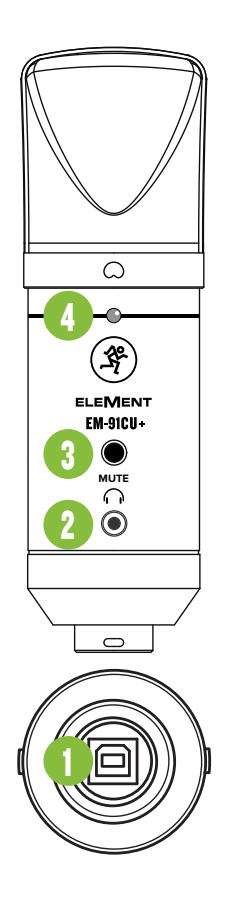

## FRONT AND BOTTOM PANELS

1. **USB-B Port** Connect the USB-B side of the included USB cable to the microphone and the USB-A side to the computer's USB port.

2. Phones Jack<br>Connect stereo headphones using an 1/8" connector.

NOTE: Your ears are important to us! Be careful of permanent hearing damage. Lower the volume on your device. Even intermediate levels may be painfully loud. Always turn the volume all the way down before connecting the headphones or doing anything new that may affect the headphone volume. Then turn it up slowly as you listen carefully.

## 3. Mute Switch

Mutes the mic signal.

# **4. Power and Mute LED<br>This LED illuminates green when**

connected to a powered computer and red when the mute switch is engaged.

## GETTING STARTED

- 1. Read and understand the Important Safety Instructions on page 4.
- 2. Connect the USB-B side of the included USB cable to the microphone and the USB-A side to the computer's USB port. NOTE: Do not use a USB hub, keyboard's USB port, etc. Plug directly into an open USB port on the computer.
- 3. Computer setup instructions [plug-and-play, no drivers required!]: Mac: System Preferences > Sound > Input (and Output) > EM-91CU+ Microphone
	- PC: Control Panel > Hardware and Sound > Sound > Playback (and Recording) > EM-91CU+ Microphone (make default). Make sure the input and output levels of the computer are un-muted and up.
- 4. Open up your favorite DAW and start a new session.
- 5. While most DAWs work (relatively) the same, the path to recording may be different. As such, refer to your DAW's manual on how to open new sessions, create tracks, select the USB microphone, arm tracks and the best part... recording! Have fun!

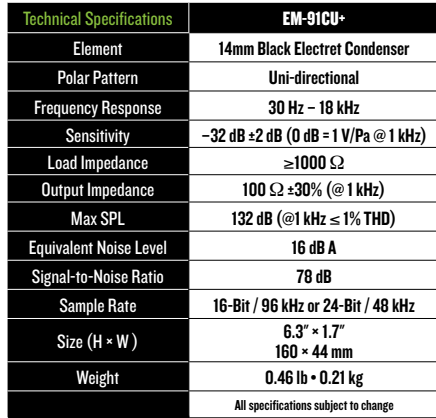

## NEED HELP WITH THE MICROPHONE?

- Visit www.mackie.com and click Support to find: FAQs, manuals, and addendums.
- Telephone 1-800-898-3211 to speak with one of our splendid technical support chaps (Monday through Friday, normal business hours, Pacific Time).

## INSTRUCCIONES IMPORTANTES DE SEGURIDAD

- 1. Lea, cumpla y conserve estas instrucciones. Preste atención a todas las advertencias.
- 2. No permita que el micrófono quede expuesto a temperaturas extremas (tanto si es frío como calor excesivo).
- 3. No permita que el micrófono quede expuesto a la lluvia, ni lo use dentro del agua o en entornos muy húmedos.
- 4. No permita que el micrófono quede expuesto a niveles elevados de polvo o suciedad, ni partículas externas.
- 5. Mantenga el micrófono limpio frotando la superficie exterior con un trapo suave y seco.
- 6. Recoja el micrófono en su funda cuando no lo esté usando.
- 7. No intente nunca desmontar el micrófono.
- 8. Mackie no se hace responsable de posible daños provocados por un uso inadecuado o modificaciones no autorizadas del micrófono.
- 9. La exposición a niveles de ruido extremadamente altos puede causar problemas de sordera crónica. La susceptibilidad a esta pérdida de audición inducida por el ruido varía considerablemente de una persona a otra, pero casi cualquier persona tendrá una cierta pérdida de audición al quedar expuestos a un ruido intenso durante un determinado periodo de tiempo. El Departamento de Salud y Seguridad en el Trabajo de Estados Unidos (OSHA, por sus siglas en inglés) ha establecido unos niveles de ruido permisibles que aparecen en la siguiente tabla. De acuerdo a la OSHA, cualquier exposición que sobrepase estos límites permisibles puede dar lugar a un problema de sordera.

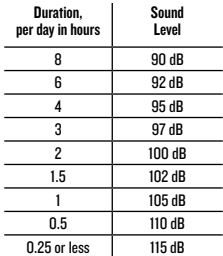

10. Este dispositivo cumple con la sección 15 de las normas FCC de EE.UU. y el ICES-003 de Canadá. Su funcionamiento está sujeto a las dos condiciones siguientes: (1) este dispositivo no debe producir interferencias molestas, y (2) este dispositivo debe aceptar cualquier interferencia recibida, incluyendo aquellas que puedan producir un funcionamiento no deseado.

Forma correcta de eliminar este aparato: Este símbolo indica que este producto no puede ser eliminado junto con la basura orgánica, de acuerdo a lo indicado en la Directiva de Residuos de Aparatos Eléctricos y Electrónicos (2012/19/EU) y a la legislación vigente de su país. Este producto debe ser entregado en uno de los "puntos limpios"<br>autorizados para su reciclaje. La eliminación inadecuada de este tipo de residuos puede tener un impacto n en el medio ambiente y la salud humana debido a las sustancias potencialmente peligrosas asociadas generalmente con este tipo de aparatos. Al mismo tiempo, su cooperación a la hora de eliminar adecuadamente este producto contribuirá a un uso más eficaz de los recursos naturales. Para más información acerca la correcta eliminación de este tipo de aparatos, póngase en contacto con el Ayuntamiento de su ciudad, empresa local de recogida de basuras o con uno de los "puntos limpios" autorizados.

## GARANTÍA LIMITADA Conserve su factura en un lugar seguro.

Esta garantía limitada de producto ("Garantía de producto") es ofrecida por LOUD Audio, LLC. ("LOUD") y es aplicable a los productos adquiridos en los Estados Unidos o Canadá a través de un distribuidor oficial LOUD. Esta Garantía de producto no cubrirá a ninguna otra persona distinta al comprador original del producto (al que haremos referencia como "Comprador", "usted" o "tú").

Para aquellos productos adquiridos fuera de los Estados Unidos o Canadá, visite la web www.mackie.com para ver la información de su distribuidor local y sobre la cobertura en garantía ofrecida por dicho distribuidor en ese país.

LOUD garantiza al comprador que el producto está libre de defectos en materiales y mano de obra bajo condiciones de uso normales durante el Periodo de Garantía. Si el producto no cumple con lo establecido en esta garantía, LOUD o su servicio técnico autorizado, a nuestra elección, reparará o sustituirá ese aparato, siempre y cuando el comprador notifique a fábrica esa situación dentro del Periodo de Garantía a través de la web: www.mackie.com o llamando al servicio técnico de LOUD en el 1.800.898.3211 (llamada gratuita en los Estados Unidos y Canadá) en horario comercial de la Costa del Pacífico, excluyendo fines de semana o vacaciones de LOUD. Conserve la factura original sellada como prueba de la fecha de compra. Es necesaria para cualquier reclamación en periodo de garantía.

Para consultar todos los términos y condiciones, así como la duración concreta de la garantía de este producto, visite la www.mackie.com.

La Garantía de Producto, junto con su factura o recibo y los términos y condiciones que encontrará en www.mackie.com constituyen el contrato completo y sustituyen a cualquier otro contrato anterior entre LOUD y el comprador relativo al producto en cuestión. No será válida ninguna enmienda, modificación o cambio de cualquiera de las condiciones de esta Garantía de Producto salvo que aparezca previamente en un documento oficial sellado por el fabricante y/o responsable.

## CARACTERÍSTICAS

#### CONFIGURACIÓN SIMPLE, SONIDO INCREÍBLE

- Perfecto para la creación de contenidos sonoros, streaming directo, mítines online y otros
- Diseño Plug-and-play, no es necesario ningún driver o software adicional
- Conexión USB standard
- Anulación (mute) interna
- Salida de auriculares

#### DISEÑO PROFESIONAL POR DENTRO Y POR FUERA

- Circuitería de bajo nivel de ruidos
- Componentes con calidad de estudio de grabación
- Diseño Built-Like-a-Tank™ que le garantiza años de un rendimiento fiable

#### PATRÓN POLAR CARDIODE

• Rechaza los ruidos periféricos para hacer que sus grabaciones y streaming sean perfectas y cristalinas

#### SOFTWARE INCLUIDO

- Incluye paquetes de plugin y software profesional Pro Tools<sup>®</sup> | First y Waveform™ OEM
- La Musician Collection para ProTools | First incluye 23 plugins como el retardo BBD, Eleven Lite, EQ 304E y el compresor 304C
- El paquete DAW Essentials™ para Waveform OEM incluye 16 potentes plugins como el de Ecualizador, Compresor, Reverber8 y Limitador

## FRECUENCIA DE MUESTREO: 16 BITS / 96KHZ

#### ACCESORIOS INCLUIDOS

- Paragolpes
- Cable USB de tipo B

## **INTRODUCCIÓN**

El micrófono de condensador USB EleMent Series EM-91CU+ recoge el gran sonido y la fiable construcción del EM-91CU y añade características incluso más útiles.

Con una función de anulación (Mute) interna y salida de auriculares, ahora resulta incluso más sencillo conseguir la toma perfecta y activar el silencio sobre la marcha. Y con una calidad de grabación de hasta 16 Bits / 96 kHz, ya habrá dado un paso importante hacia la liga de los verdaderos trabajos de estudio.

Realice grabaciones rápidamente gracias al software profesional Pro Tools® | First y Waveform™ incluido. Con un sonido increíble y con una construcción robusta y fiable, el micrófono de condensador USB EM-91CU+ está listo para hacer que su sonido alcance el siguiente nivel.

## REQUISITOS DEL SISTEMA

## PC

WINDOWS XP PRO, XP HOME, VISTA, 7, 8, 10 USB 1.1 / 2.0 (64 MB MÍNIMO DE RAM)

## MAC

## MAC OSX (10.1.11 OR HIGHER) USB 1.1 / 2.0 (64 MB MÍNIMO DE RAM)

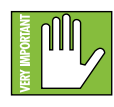

Si observa un desajuste de la frecuencia de muestreo dentro del DAW, asegúrese de que la frecuencia de muestreo del sistema operativo coincida con la ajustada en el DAW. Para consultar instrucciones paso-a-paso sobre ello, vaya a la web [Mackie.com/elementusb](http://Mackie.com/elementusb)

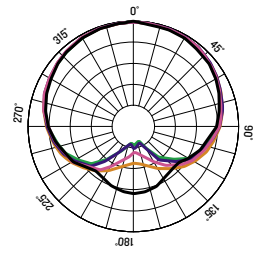

## UNIDIRECCIONAL @1 kHz GRÁFICO DE RESPUESTA DE FRECUENCIA

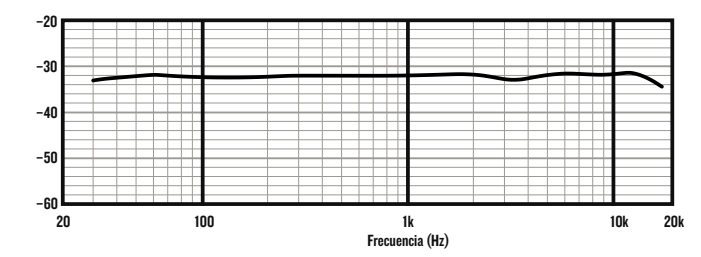

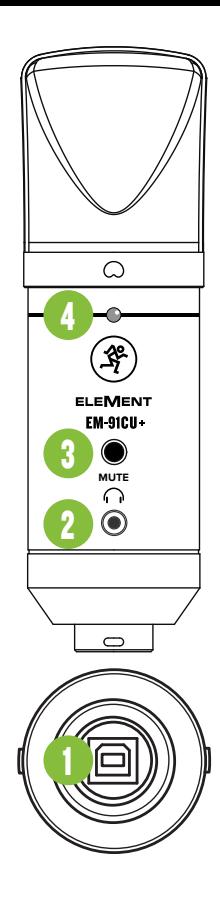

## PANEL FRONTAL E INFERIOR

- 1. Puerto USB-B Conecte el extremo USB-B del cable USB incluido a este micrófono y el extremo USB-A al puerto USB del ordenador.
- 2. Toma de auriculares Conecte unos auriculares estéreo usando una toma de 3,5 mm.

NOTA: ¡Sus oídos nos importan mucho! Evite una posible sordera crónica. Incluso niveles medios pueden llegar a ser dolorosos. Reduzca siempre el volumen al mínimo antes de conectar los auriculares

o hacer cualquier

cosa que pueda afectar al volumen y después súbalo lentamente mientras escucha hasta llegar al nivel que quiera.

3. Interruptor Mute El interruptor Mute anula la señal del mic.

# 4. Piloto de Corriente y Mute Este piloto LED se ilumina en verde

cuando el micro esté conectado a un ordenador encendido y en rojo cuando esté activo el interruptor de anulación (Mute).

## PUESTA EN MARCHA

- 1. Lisez les instructions importantes sur la sécurité page 7 et assurez-vous de les avoir bien comprises.
- 2. Reliez le connecteur USB-B du câble fourni au micro et le connecteur USB-A à un port USB de votre ordinateur.
	- REMARQUE : N'utilisez pas de hub USB, le port USB d'un clavier, etc. Connectez le micro directement à un port USB de l'ordinateur.
- 3. Configuration de l'ordinateur [plug-and-play, aucun pilote nécessaire!]: Mac : Préférences système > Son > Entrées (et Sorties) > EM-91CU+
	- PC : Panneau de configuration > Matériel et audio > Gérer les périphériques audio > Lecture (et enregistrement) > EM-91CU+ (périphérique par défaut).

Assurez-vous que les niveaux d'entrée et de sortie sont à un niveau audible.

- 4. Ouvrez votre STAN préférée puis lancez une nouvelle session.
- 5. Si la plupart des STAN fonctionne (à peu près) de la même manière, le processus d'enregistrement peut différer. Référez-vous au mode d'emploi de votre STAN pour savoir comment ouvrir une nouvelle sessions, créer des pistes, sélectionner l'EM-91CU+, armer une piste et enfin enregistrer. Amusez-vous bien !

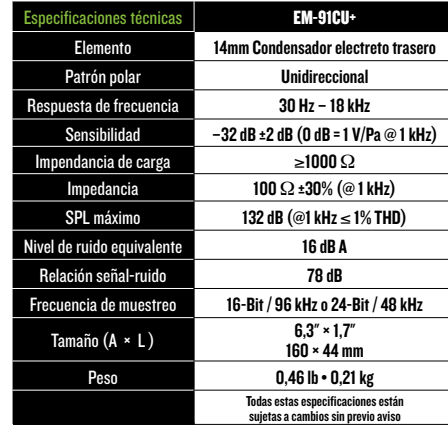

## ¿NECESITA AYUDA CON EL MICRÓFONO?

- Visite la web www.mackie.com y haga clic en Support para encontrar: Preguntas frecuentes (FAQ), manuales y otros documentos anexos.
- Teléfono 1-800-898-3211 si quiere hablar con uno de nuestros estupendos técnicos (lunes a viernes, horario laboral clásico, hora de la Costa del Pacífico).

## CONSIGNES DE SÉCURITÉ IMPORTANTES

- 1. Lisez, appliquez et conservez ces instructions. Tenez compte de tous les avertissements.
- 2. N'exposez pas le micro à une chaleur ou un froid extrême.
- 3. N'exposez pas le micro à la pluie, ne l'utilisez pas dans l'eau ou dans un environnement très humide.
- 4. N'exposez pas le micro à de la poussière excessive ou autres particules étrangères.
- 5. Nettoyez régulièrement l'extérieur du micro avec un chiffon sec.
- 6. Conservez le micro dans sa boite lorsque vous ne l'utilisez pas.
- 7. Ne tentez jamais de démonter le micro.
- 8. Mackie ne peut pas être tenu responsable des dommages causés par une mauvaise utilisation ou par une modification du micro.
- 9. L'exposition à des niveaux de bruit très élevés peut entraîner une perte permanente de l'ouïe. La sensibilité à ces dommages varie d'un individu à l'autre, mais tout le monde est appelé à des dommages auditifs extrêmes en présence de niveaux sonores élevés. L'Administration de la Sécurité et de la Santé (OSHA) du Gouvernement des États-Unis a publié les niveaux de bruit indiqués dans le tableau ci-dessous. Selon l'OSHA, toute exposition au-delà de ces limites entraîne des dommages auditifs.
- 10. Cet appareil est conforme à la section 15 de la règlementation FCC aux États-Unis et à l'ICES-003 au Canada. Son fonctionnement est soumis aux deux conditions suivantes : (1) cet appareil ne peut pas causer d'interférences nuisibles et (2) il doit accepter toute interférence recue. y compris celles pouvant entraîner un dysfonctionnement.

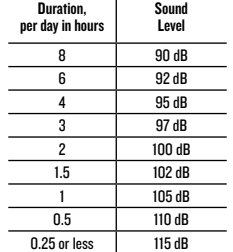

GARANTIE LIMITÉE Conservez vos tickets de caisse dans un endroit sûr.

Cette garantie limitée du produit ("Garantie du Produit") est fournie par LOUD Audio, LLC. ("LOUD") et est applicable aux produits achetés aux états-Unis ou au Canada chez un revendeur ou fournisseur agréé par LOUD. La Garantie du Produit n'est valable que pour l'acheteur original du produit (ci-après appelé "l'Acheteur," "vous" ou "votre").

Pour les produits achetés en dehors des USA ou du Canada, consultez www.mackie.com pour trouver les informations de contact de votre distributeur local ainsi que des informations sur la couverture de la garantie fournie par le distributeur de votre marché local.

LOUD garantit à l'Acheteur que le Produit est exempt de tout défaut de matériaux et de fabrication pour une utilisation normale pendant la période de garantie. Si le Produit ne se conforme pas à la garantie mentionnée ici pendant la période de la garantie, LOUD ou son représentant agréé s'engage, à son choix, à réparer ou à remplacer le Produit défectueux, à considérer que l'Acheteur signale le défaut durant la Période de Garantie à la Société sur : www.mackie.com ou en appelant le support technique de LOUD au 1.800.898.3211 (appel gratuit aux états-Unis et au Canada) aux heures ouvrables normales, heure du Pacifique, à l'exception des week ends et pendant les vacances de LOUD. Merci de conserver le ticket de caisse original daté comme preuve de la date d'achat. Il vous sera demandé pour tout service de garantie.

Pour les termes et conditions complets, ainsi que pour la durée spécifique de la garantie pour ce Produit, consultez www.mackie.com.

La Garantie du Produit, conjointement à votre facture ou reçu, ainsi que les termes et conditions mentionnés sur www.mackie.com constituent le contrat intégral, et supplantent tout accord préalable entre LOUD et l'Acheteur sur l'objet de cet accord. Aucun avenant, modification ou désistement des dispositions de cette Garantie du Produit ne sera valide sauf mention écrite par la partie responsable par la présente.

Mise au rebut appropriée de ce produit: Ce symbole indique qu'en accord avec la directive WEEE (2012/19/EU) et les lois en vigueur dans votre pays, ce produit ne doit pas être jeté avec les déchets ménagers. Ce produit doit être déposé dans un point de collecte agréé pour le recyclage des déchets d'équipements électriques et électroniques (EEE). Une mauvaise manipulation de ce type de déchets pourrait avoir un impact négatif sur l'environnement et la santé à cause des substances potentiellement dangereuses

généralement associées à ces équipements. En même temps, votre coopération dans la mise au rebut de ce produit contribuera à l'utilisation efficace des ressources naturelles. Pour plus d'informations sur l'endroit où vous pouvez déposer vos déchets d'équipements pour le recyclage, veuillez contacter votre mairie ou votre centre local de collecte des déchets.

## **CARACTÉRISTIQUES**

### UNE GRANDE SIMPLICITÉ, UN SON INCROYABLE

- Idéal pour la création de contenu, le streaming en direct, les téléconféreces et plus encore
- Reconnu nativement, aucun pilote ou logiciel nécessaire
- Connexion USB standard
- Fonction Mute intégrée
- Sortie casque

#### CONCEPTION PROFESSIONNELLE

- Circuits à niveau de bruit faible
- Des composants de qualité studio
- Construction ultra robuste (Built-Like-a-Tank™) pour des années d'utilisation sans problèmes

#### DIRECTIVITÉ CARDIOÏDE

• Ne capte pas les bruits périphériques afin d'assurer une grande clarté pour vos enregistrements et vos streams

#### LOGICIELS INCLUS

- Les logiciels professionnels et plugins Pro Tools® | First et Waveform™ OEM sont inclus
- L'ensemble Musician Collection pour ProTools | First comprend 23 plugins comme BBD Delay, Eleven Lite, 304E EQ et 304C Compressor
- L'ensemble DAW Essentials™ pour Waveform OEM comprends 16 plugins puissants comme Equaliser, Compressor, Reverber8 et Limiter

#### FRÉQUENCE D'ÉCHANTILLONNAGE : 16 BITS / 96 KHZ ACCESSOIRES FOURNIS

• Porte micro anti choc

#### • Câble USB type B

## INTRODUCTION

Le micro à électret USB EM-91CU+ de la série EleMent bénéficie du son exceptionnel et de la qualité de fabrication du EM-91CU avec encore plus de fonctionalités.

La fonction Mute intégrée et la sortie casque permettent de capter une prise parfaite encore plus facilement et rapidement. Enregistrez en 16 Bits / 96kHz pour pour une qualité sonore digne des meilleurs studios.

Commencez à travailler au plus vite grâce aux logiciels professionnels Pro Tools® | First et Waveform™ inclus. Avec un son incrovable et une solidité à toute épreuve. le micro à électret USB EM-91CU+ va faire passer votre studio au niveau supérieur.

## CONFIGURATION NÉCESSAIRE

PC WINDOWS XP PRO, XP HOME, VISTA, 7, 8, 10 USB 1.1 / 2.0 (64 MB DE RAM MINIMUM)

## MAC. MAC OSX (10.1.11 OR HIGHER) USB 1.1 / 2.0 (64 MB DE RAM MINIMUM)

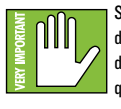

Si vous rencontrez un problème de différence de fréquence d'échantillonnage avec une STAN, vérifiez que la fréquence d'échantillonnage du système d'exploitation est la même que celle de la STAN. Consultez la page [Mackie.com/elementusb](http://Mackie.com/elementusb) pour des instructions pas à pas.

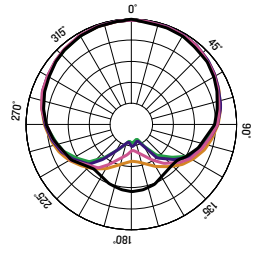

## SUPER DIRECTIONNEL @1 kHz GRAPHE DE RÉPONSE EN FRÉQUENCE

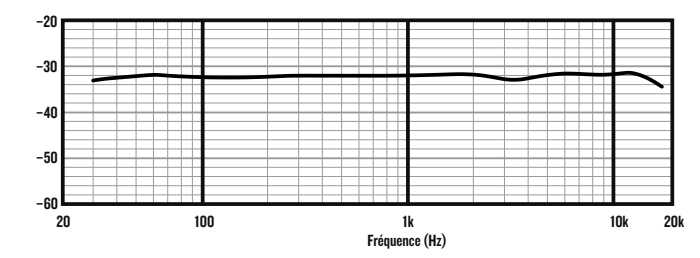

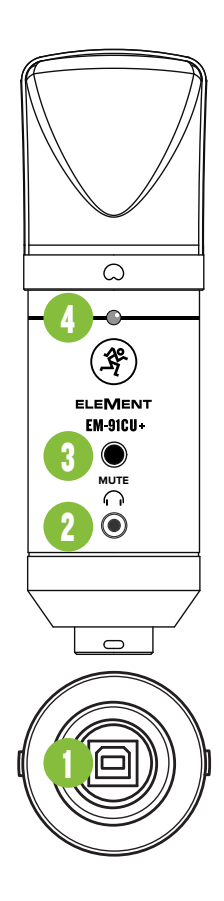

## FACES AVANT ET ARRIÈRE

- 1. Port USB-B Reliez le connecteur USB-B du câble fourni au micro et le connecteur USB-A à un port USB de votre ordinateur.
- 2. Sortie casque Connectez votre casque à cette embase Jack 3,5 mm.

REMARQUE : Vos oreilles sont précieuses ! Faites attention aux dommages permanents de l'audition. Même un niveau intermédiaire peut être dangereux. Mettez toujours le volume au minimum avant de connecter vos écouteurs ou d'agir d'une manière pouvant affecter le volume. Montez ensuite le volume progressivement.

3. Bouton Mute Permet de couper le signal de la mic.

## 4. LED d'alimentation et Mute

Cette LED s'allume en vert lorsque le micro est connecté à un ordinateur sous tension et en rouge lorsque la fonction mute est activée.

## MISE EN ŒUVRE

- 1. Lea y tenga en cuenta las Instrucciones importantes de seguridad de la página 10.
- 2. Conecte en este micrófono el extremo USB-B del cable USB incluido y el extremo USB-A en el puerto USB del ordenador. NOTA: No use un hub USB, puerto USB
	- de un teclado, etc. Conecte el micro directamente a un puerto USB libre del ordenador.
- 3. Instrucciones de configuración en ordenador [Plug-and-play, ¡no es necesario ningún drivers!]:
	- Mac: Preferencias del sistema > Sonido > Entrada (y Salida) > EM-91CU+ **Microphone**
	- PC: Panel de control > Hardware & Sonido > Administración de dispositivos audio > Reproducción (y Grabación) > EM-91CU+ Microphone (elegir como dispositivo predeterminado).
- Asegúrese de que los niveles de entrada y salida del ordenador no estén anulados ni al mínimo.
- 4. Abra su DAW preferido e inicie una nueva sesión.

5. Aunque la mayoría de DAW funcionan (relativamente) igual, la ruta para la grabación puede ser diferente. Por ello, consulte en el manual de su DAW cómo abrir nuevas sesiones, crear pistas, elegir el Carbon, armar las pistas y la mejor parte... ¡grabar! ¡Que se divierta!

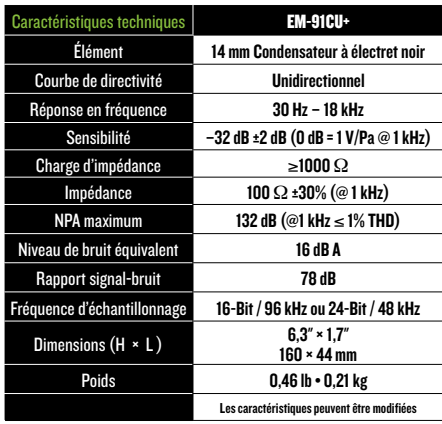

## BESOIN D'AIDE AVEC VOTRE MICRO ?

- Consultez www.mackie.com et cliquez sur Support pour trouver : des FAQs, les modes d'emploi et des informations supplémentaires.
- Appelez le 1-800-898-3211 pour contacter le support technique (du lundi au vendredi, aux heures ouvrables normales, heure du Pacifique).

## WICHTIGE SICHERHEITSHINWEISE

- 1. Anleitungen lesen, befolgen und aufbewahren. Warnhinweise beachten.
- 2. Setzen Sie das Mikrofon nicht extremer Kälte oder Hitze aus.
- 3. Setzen Sie das Mikrofon nicht dem Regen aus und verwenden Sie es nicht im Wasser oder feuchten oder nassen Umgebungen.
- 4. Setzen Sie das Mikrofon nicht extremem Staub oder anderen Fremdpartikeln aus.
- 5. Halten Sie das Mikrofon sauber, indem Sie es außen mit einem trockenen Tuch reinigen.
- 6. Bewahren Sie das Mikrofon in seinem Koffer auf, wenn es nicht benutzt wird.
- 7. Versuchen Sie nicht, das Mikrofon in seine Bauteile zu zerlegen.
- 8. Mackie ist nicht verantwortlich für Schäden, die durch unsachgemäße Verwendung oder Modifikationen des Mikrofons verursacht werden.
- 9. Extrem hohe Geräuschpegel können zu dauerhaftem Gehörverlust führen. Lärmbedingter Gehörverlust tritt von Person zu Person unterschiedlich schnell ein, aber fast jeder wird einen Teil seines Gehörs verlieren, wenn er über einen Zeitraum ausreichend hohen Lärmpegeln ausgesetzt ist. Die Occupational Safety and Health Administration (OSHA) der US-Regierung hat den zulässigen Geräuschpegel in der folgenden Tabelle festgelegt. Nach Meinung der OSHA können alle Lärmpegel, die diese zulässigen Grenzen überschreiten, zu Gehörverlust führen.
- 10. Dieses Gerät entspricht Part 15 der FCC Vorschriften für die USA und des ICES-003 für Kanada. Der Betrieb unterliegt folgenden zwei Bedingungen:
	- (1) Dieses Gerät darf keine schädlichen Interferenzen erzeugen und
	- (2) dieses Gerät muss empfangene Interferenzen verkraften können,

einschließlich Störungen, die möglicherweise den Betrieb auf unerwünschte Weise beeinflussen.

Geräte recyceln, erhalten Sie bei der örtlichen Stadtverwaltung, dem Entsorgungsträger oder der Müllabfuhr.

![](_page_11_Picture_14.jpeg)

Korrekte Entsorgung dieses Produkts: Diese Symbol weist darauf hin, dass das Produkt entsprechend den WEEE Richtlinien (2012/19/EU) und den Landesgesetzen nicht im Hausmüll entsorgt werden darf. Dieses Produkt sollte einer autorisierten Sammelstelle zum Recyceln von unbrauchbaren elektrischen und elektronischen Geräten (EEE) übergeben werden. Unsachgemäßer Umgang mit dieser Abfallart könnte aufgrund der in EEE enthaltenen gefährlichen Substanzen negative Auswirkungen auf die Umwelt und menschliche Gesundheit haben. Gleichzeitig tragen Sie durch Ihre Teilnahme an der korrekten Entsorgung dieses Produkts zu einer effektiven Nutzung natürlicher Ressourcen bei. Weitere Informationen zu Annahmestellen, die unbrauchbare

BESCHRÄNKTE GARANTIE Kaufbeleg bitte sicher aufbewahren.

Diese beschränkte Produktgarantie ("Produktgarantie") wird von LOUD Audio, LLC. ("LOUD") gewährt und gilt für Produkte, die in den USA oder Kanada bei einem von LOUD autorisierten Wiederverkäufer oder Einzelhändler gekauft wurden. Die Produktgarantie gilt nur für Erstkäufer des Produkts (im Folgenden "Kunde", "Sie" oder "Ihren").

Bei außerhalb der USA oder Kanada gekauften Produkten informieren Sie sich bitte unter www.mackie.com über die Kontaktdaten unseres örtlichen Vertriebspartners und die Details der Garantieleistungen, die vom Vertriebshändler für Ihren lokalen Markt gewährt werden.

LOUD garantiert dem Kunden, dass das Produkt während der Garantiezeit bei normalem Gebrauch frei von Material- und Verarbeitungsfehlern ist. Wenn das Produkt dieser Garantie nicht entspricht, kann LOUD oder ihre autorisierte Service-Vertretung das fehlerhafte Produkt nach ihrer Einschätzung entweder reparieren oder ersetzen, vorausgesetzt dass der Kunde den Defekt innerhalb der Garantiezeit unter www.mackie.com bei der Firma meldet oder indem er den technischen Support von LOUD unter 1.800.898.3211 (gebührenfrei innerhalb der USA und Kanada) während der normalen Geschäftszeiten (SPT), mit Ausnahme von Wochenenden oder LOUD-Betriebsferien, anruft. Bitte bewahren Sie den originalen datierten Kaufbeleg als Nachweis des Kaufdatums auf. Er ist die Voraussetzung für alle Garantieleistungen.

Die kompletten Garantiebedingungen sowie die spezielle Garantiedauer für dieses Produkt können Sie unter www.mackie.com nachlesen.

Die Produktgarantie zusammen mit Ihrer Rechnung bzw. Ihrem Kaufbeleg sowie die unter www.mackie.com aufgeführten Bedingungen stellen die gesamte Vereinbarung dar, die alle bisherigen Vereinbarungen zwischen LOUD und dem Kunden bezüglich des hier behandelten Gegenstands außer Kraft setzt. Alle Nachträge, Modifikationen oder Verzichtserklärungen bezüglich der Bestimmungen dieser Produktgarantie treten erst in Kraft, wenn sie schriftlich niedergelegt und von der sich verpflichtenden Partei unterschrieben wurden.

4 95 dB 3 97 dB 2 100 dB 1.5 102 dB  $1$  105 dB 0.5 | 110 dB 0.25 or less 115 dB

 $6 \qquad \qquad$  92 dB

Duration, per day in hours Sound Level 8 90 dB

### FEATURES

#### EINFACHE EINRICHTUNG, GRANDIOSER SOUND

- Ideal für Content-Erstellung, Live Streaming, Online-Meetings und mehr
- Plug & Play-Funktionalität, keine Treiber oder Software erforderlich
- Standard USB-Anschluss
- Integrierte Stummschaltung
- Kopfhörerausgang

#### PROFESSIONELLE BAUWEISE - AUSSEN UND INNEN

- Rauscharme Schaltung
- Komponenten in Studioqualität
- Ultrastabile Konstruktion für höchste Zuverlässigkeit

#### NIEREN-RICHTCHARAKTERISTIK

• Kristallklare Aufnahmen und Streams durch Unterdrückung von Umgebungsgeräuschen

#### INKLUSIVE SOFTWARE

- Pro Tools® | First und Waveform™ OEM Profi-Software und Plugin-Pakete im Lieferumfang enthalten
- Musician Collection für ProTools | First enthält 23 Plugins wie BBD Delay, Eleven Lite, 304E EQ und 304C Compressor
- DAW Essentials™ Bundle für Waveform OEM enthält 16 leistungsstarke Plugins wie Equaliser, Compressor, Reverber8 und Limiter

#### SAMPLE-RATE: 16-BIT / 96 KHZ ZUBEHÖR

- Stoßdämpfende Halterung
- 

## EINLEITUNG

Das EM-91CU+ USB-Kondensatormikrofon der EleMent-Serie erweitert den grandiosen Sound und die exzellente Fertigungsqualität des EM-91CU+ durch viele nützliche Features.

Mit integrierter Mute-Funktion zur schnellen Stummschaltung und separatem Kopfhörerausgang gelingen perfekte Takes in kürzester Zeit. Und mit max. 16-Bit / 96 kHz Aufnahmequalität nutzen Sie den neuesten Stand der Studiotechnik.

Mit der beliegenden professionellen Pro Tools® | First und and Waveform™ Software sind Sie sofort aufnahmebereit. Die hervorragende Audioqualität und robuste Konstruktion des EM-91CU+ USB-Kondensatormikrofons garantieren optimalen Sound in jeder Umgebung.

## **SYSTEMANFORDERUNGEN**

PC WINDOWS XP PRO, XP HOME, VISTA, 7, 8, 10 USB 1.1 / 2.0 (MINDESTENS 64 MB RAM)

## MAC MAC OSX (10.1.11 OR HIGHER) USB 1.1 / 2.0 (MINDESTENS 64 MB RAM)

![](_page_12_Picture_27.jpeg)

Wenn Sie in einer DAW eine Fehlanpassung der Samplerate feststellen, vergewissern Sie sich, dass die Samplerate der DAW mit der des Betriebssystems übereinstimmt. Besuchen Sie [Mackie.com/elementusb](http://Mackie.com/elementusb) für eine Schritt-für-Schritt-Anleitung.

![](_page_12_Picture_30.jpeg)

## UNI-DIREKTIONAL @1 kHz FREQUENZGANG-DIAGRAMM

![](_page_12_Figure_32.jpeg)

![](_page_13_Picture_0.jpeg)

## VORDER- UND UNTERSEITE

- 1. USB-B Port Verbinden Sie die USB-B Seite des mitgelieferten USB-Kabels mit dem Mikrofon und die USB-A Seite mit dem USB-Port des Computers.
- 2. Phones-Buchse Zum Anschließen von Stereokopfhörern über einen 3,5 mm-Stecker.

**HINWEIS:** Ihre Ohren sind uns wichtig! Verringern Sie die Lautstärke am Gerät, um dauerhafte Hörschäden zu vermeiden. Drehen Sie die Lautstärke immer ganz zurück, bevor Sie die Ohrhörer anschließen oder etwas Neues ausprobieren, das die Lautstärke beeinflussen könnte. Erhöhen Sie den Pegel dann langsam und vorsichtig.

3. Mute-Taste Die Mute-Taste schaltet das mic signal stumm.

## 4. Power- und Mute-LED

Diese LED leuchtet grün, wenn das Mikrofon mit einem eingeschalteten Computer verbunden ist. Bei aktiviertem Mute-Schalter leuchtet sie rot.

## ERSTE SCHRITTE

- 1. Lesen und beachten Sie die "Wichtigen Sicherheitshinweise" auf Seite 13.
- 2. Verbinden Sie die USB-B Seite des mitgelieferten USB-Kabels mit dem Mikrofon und die USB-A Seite mit dem USB-Port des Computers. HINWEIS: Verwenden Sie keinen USB Hub
	- oder den USB-Port der Tastatur etc. Schließen Sie das Kabel direkt an einen offenen USB-Port des Computers an.
- 3. Computer-Einrichtungsanleitung [Plug&Play, keine Treiber erforderlich!]: Mac: Systemeinstellung > Sound > Eingabe (und Ausgabe) > EM-91CU+ Mikrofon
	- PC: Systemsteuerung > Hardware & Sound > Audiogeräte verwalten > Wiedergabe (und Aufnahme) > EM-91CU+ Mikrofon (zum Standardgerät machen). Die Eingangs- und Ausgangspegel des Computers müssen aufgedreht und dürfen nicht stummgeschaltet sein.
- 4. Öffnen Sie Ihre bevorzugte DAW und starten Sie eine neue Session.

5. Obwohl die meisten DAWs (relativ) ähnlich funktionieren, können sich die Aufnahmewege unterscheiden. Wie man eine neue Session anlegt, Spuren erstellt, das Carbon wählt, Spuren aufnahmebereit schaltet und aufnimmt, wird im DAW-Handbuch beschrieben. Viel Spaß!

![](_page_13_Picture_340.jpeg)

## SIE BRAUCHEN HILFE MIT DEM MIKROFON?

- Besuchen Sie auf www.mackie.com die Rubrik Support: Hier finden Sie FAQs, Handbücher und Ergänzungen.
- Unter der Telefonnummer 1-800-898-3211 erreichen Sie unseren technischen Support (Montag bis Freitag zu den üblichen Geschäftszeiten, Pacific Standard Time).

![](_page_14_Picture_0.jpeg)

# www.mackie.com

![](_page_15_Picture_0.jpeg)

19820 North Creek Parkway #201 • Bothell, WA 98011 • USA Phone: 425.487.4333 • Toll-free: 800.898.3211 Fax: 425.487.4337 • www.mackie.com

Part No. 2054404 Rev. B 10/21 ©2021 LOUD Audio, LLC. All Rights Reserved.

![](_page_15_Picture_3.jpeg)